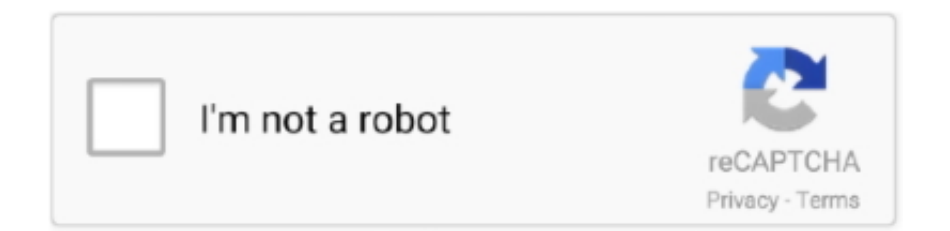

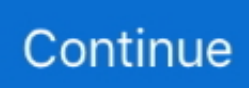

## **Mio Moov M410 Produktschlüssel Crack**

Die MioMore Desktop-Anwendung ist auf Ihrem Computer installiert Dieses Tool wird automatisch die aktuellen und richtigen Mio Moov M400 Treiberversionen herunterladen und installieren, so dass Sie nicht versehentlich das falsche installieren Moov M400-Treiber.. 0650 (1,49GB), dalej: Europäischer Kontinent 12 0350 (1,49GB) Die Rechtswahl, der Ort zur Beilegung von Streitigkeiten, bestimmte definierte Bedingungen (einschließlich der Anwendbaren Eidgesellschaft) und andere wichtige regionalspezifische Bestimmungen sind in diesem Abschnitt 14.. Außerdem sind möglicherweise nicht alle Funktionen verfügbar, wenn der Benutzer, mit dem Sie kommunizieren, eine andere Version der Dienste verwendet oder Software von Drittanbietern verwendet.. Die AAA wendet die Schiedsgerichtsregeln auf die Schlichtung aller Streitigkeiten gemäß diesen Bedingungen an, es sei denn, Sie sind eine Einzelperson und nutzen die Dienste für den persönlichen Gebrauch oder den Haushalt, in diesem Fall gelten die Verbraucherschiedsregeln des AAA (mit Ausnahme von Regeln oder Verfahren, die Sammelklagen regeln oder zulassen).. Sie dürfen in Verbindung mit den Diensten keine kommerziellen Aktivitäten auf nichtkommerziellen Grundstücken oder Apps oder Großserienaktivitäten durchführen Die vorherige schriftliche Zustimmung des Eides.. Ein bisschen Glück, ze tam mam 4 Aktualisiert vor 12 Monate: Osteuropäischer Kontinent keine Sicherheitskameras 12.. Dementsprechend einige der Ausschlüsse und Beschränkungen in den Abschnitten 8 und 9 der Bedingungen gilt nicht für Sie, wenn Sie ein Verbraucher sind, der in einem Land der Europäischen Union lebt.. Außerdem kann ich die US-Karten auswählen (was ich getan habe, weil ich dachte, dass die Hauptfahrpläne nicht verfügbar sind, weil wir jetzt die vollständigen US-Karten bekommen) MioMore Desktop-Anwendung stürzt ab (unter Verwendung von Vista Home Premium).. So erhalten Sie eine kostenlose Garmin-Kartenaktualisierung So fügen Sie Karten zu Garmin BaseCamp hinzu Hinzufügen Karten zum Mio C230 So aktualisieren Sie Nuvi 750 Karten So installieren Sie TomTom Karten auf einer SD-Karte So aktualisieren Sie Infiniti Navigation So laden Sie Karten auf ein Magellan GPS So laden Sie Karten auf ein Garmin GPS Photo Credits Verwandte Themen So aktualisieren Sie Karten mit Navmans GPS So laden Sie Karten auf die Micro SD Card für Garmin Device herunter So aktualisieren Sie Karten mithilfe von Navman GPS Copyright 2018 Leaf Group Ltd.. Sofern Sie nicht Inhaber eines bestehenden Kontos in den USA sind, bei dem es sich um ein Yahoo-Familienkonto handelt, müssen Sie mindestens das Mindestalter für die Nutzung der Dienste einhalten.

Alle Streitigkeiten, die durch eine als nicht durchsetzbar erklärte Class Action Waiver-Klausel gedeckt sind, können nur vor einem zuständigen Gericht verhandelt werden, aber der Rest der Vereinbarung, um w Es ist bindend und durchsetzbar.. Vorbehaltlich des anwendbaren Rechts, (i) wenn Sie mit einer vorgeschlagenen Änderung nicht einverstanden sind, besteht Ihr einziger Rechtsbehelf darin, Ihren kostenpflichtigen Dienst vor dem Inkrafttreten der Preisänderung zu kündigen und (ii) Ihre fortgesetzte Nutzung oder das Abonnement des Dienstes nach der Preisänderung Dies bedeutet, dass Sie sich einverstanden erklären, den neuen Preis für den Service zu zahlen.. Auch versuchen: neue Windows 8 Produktschlüssel, Original Windows 8 Produktschlüssel, Windows 8 Produktschlüssel Schlüsselgenerator, Windows 8 Produktschlüssel keygen Aktivator, Windows 8 Produktschlüssel, -1 We Teilen Sie Informationen, die wir über Sie haben, für die in dieser Datenschutzrichtlinie beschriebenen Zwecke, einschließlich der Bereitstellung von Diensten, die Sie angefordert haben (einschließlich der Verbindung mit Apps und Widgets von Drittanbietern).. Der Hauptpunkt dieser Entscheidung ist, dass diejenigen, die ohne Verifizierung von einer Adresse zu einer anderen umgezogen sind oder nicht v in drei zweijährigen Wahlzyklen haben.. Mit der Option Werkseinstellungen wiederherstellen können Sie die Werkseinstellungen wiederherstellen, aber nicht zuletzt gespeicherte Orte oder gespeicherte Orte löschen.. Installierte Karten werden in grüner Schrift angezeigt freigeschaltet Karten bereit zur Installation Anzeige in gelb; Karten, die eine Aktivierung oder weitere Aktionen erfordern, werden rot angezeigt; und Karten können Sie von Mio Display in blau kaufen.. 0650 (337,28MB), dalej: Osteuropäischer Kontinent keine Sicherheitskameras 12 0350 (327,29MB), dalej: Europäischer Kontinent 12.. Klicken Sie auf Weiter, um den Standardstandort zu akzeptieren, oder Klicken Sie auf Durchsuchen, um zu einem anderen Speicherort zu navigieren und einen anderen auszuwählen, und klicken Sie dann auf Weiter.. Dementsprechend gilt der Vertrag hinsichtlich der Nutzung der Dienste gemäß diesen Bedingungen als erfüllt ein Verbrauchervertrag nach dem Verbrauchervertragsgesetz von Japan, einige der Ausschlüsse und Beschränkungen in Abschnitt 9 dieser Bedingungen gelten nicht für Sie für Haftung aus vorsätzlichen oder grober Fahrlässigkeit Oaths Vorsatz.

Einfache Anpassung Varianten für die Verwendung eines Karten-Locators: Websites für Immobilien Schneller Zugriff auf Daten der Kontaktorganisation, mit angeschlossenem Netzwerk in SpanienMit dieser vollständig anklickbaren Karte werden Sie.

e10c415e6f